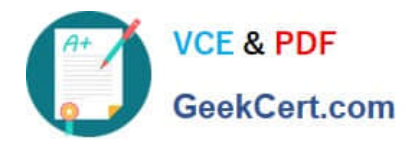

# **9A0-036Q&As**

# Adobe PhotoShop CS ACE Exam

# **Pass Adobe 9A0-036 Exam with 100% Guarantee**

Free Download Real Questions & Answers **PDF** and **VCE** file from:

**https://www.geekcert.com/9A0-036.html**

100% Passing Guarantee 100% Money Back Assurance

Following Questions and Answers are all new published by Adobe Official Exam Center

**C** Instant Download After Purchase

**83 100% Money Back Guarantee** 

- 365 Days Free Update
- 800,000+ Satisfied Customers

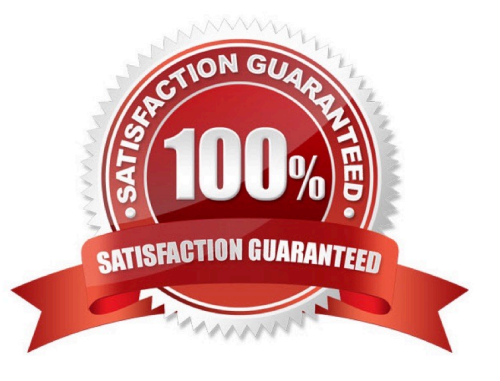

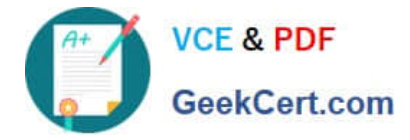

## **QUESTION 1**

You are working in the Levels dialog box. The pixels in the image cover a range from 0-220. You want to increase the contrast in the highlight areas of the image. What should you do?

- A. increase the value for the black Input Level
- B. decrease the value for the white Input Level
- C. increase the value for the black Output Level
- D. decrease the value for the white Output Level

Correct Answer: B

### **QUESTION 2**

You want to restrict the visibility of one layer to only where it overlaps the visible content of the layer below it. What should you do?

A. select the lower of the two layers and choose Layer > Create Clipping Mask

B. holddown Alt (Windows) or Option (Mac OS) and click on the line between the two layers.

C. Link the two layers,thenchoose Create New Set from Linked from the Layers palette menu.

D. Select both layers, then click on the Add Layer Mask button at the bottom of the Layers palette

Correct Answer: B

# **QUESTION 3**

You use the Magic Eraser tool on the background. What is the result?

A. The background becomes Layer 0 and the pixels similar in color to the one clicked become transparent.

B. The background becomes Layer 0 and the pixels similar in color to the one clicked become filled with background color.

C. The background remains and the pixels similar in color to the one clicked become filled with background color.

D. The background remains and the pixels similar in color to the one clicked become filled with black.

Correct Answer: A

## **QUESTION 4**

Which file format supports vector graphics?

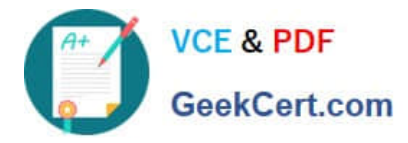

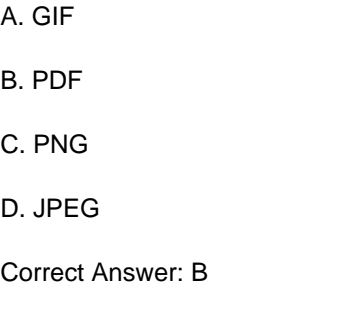

# **QUESTION 5**

Which statement about printing duotones is true?

A. Duotones must be converted to CMYK mode before printing.

- B. A transfer function should be created for each ink in the duotone.
- C. The inks used in duotones must be printed at different screen angles.

D. Duotones should be saved as TIFF files if they are going to be imported into and printed from a page- layout application.

Correct Answer: C

[9A0-036 VCE Dumps](https://www.geekcert.com/9A0-036.html) [9A0-036 Practice Test](https://www.geekcert.com/9A0-036.html) [9A0-036 Braindumps](https://www.geekcert.com/9A0-036.html)

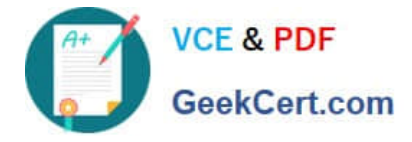

To Read the Whole Q&As, please purchase the Complete Version from Our website.

# **Try our product !**

100% Guaranteed Success 100% Money Back Guarantee 365 Days Free Update Instant Download After Purchase 24x7 Customer Support Average 99.9% Success Rate More than 800,000 Satisfied Customers Worldwide Multi-Platform capabilities - Windows, Mac, Android, iPhone, iPod, iPad, Kindle

We provide exam PDF and VCE of Cisco, Microsoft, IBM, CompTIA, Oracle and other IT Certifications. You can view Vendor list of All Certification Exams offered:

# https://www.geekcert.com/allproducts

# **Need Help**

Please provide as much detail as possible so we can best assist you. To update a previously submitted ticket:

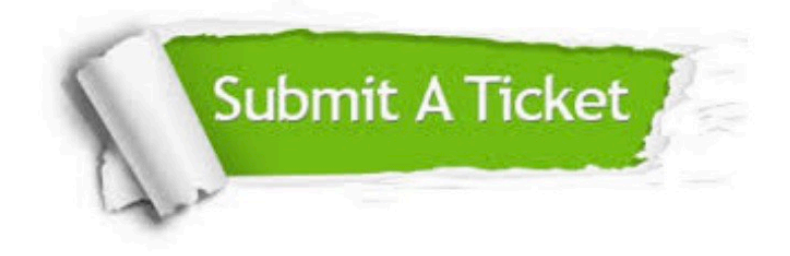

#### **One Year Free Update**

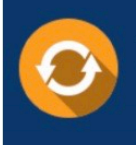

Free update is available within One fear after your purchase. After One Year, you will get 50% discounts for updating. And we are proud to .<br>poast a 24/7 efficient Customer Support system via Email

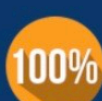

**Money Back Guarantee** To ensure that you are spending on

quality products, we provide 100% money back guarantee for 30 days from the date of purchase

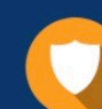

### **Security & Privacy**

We respect customer privacy. We use McAfee's security service to provide you with utmost security for vour personal information & peace of mind.

Any charges made through this site will appear as Global Simulators Limited. All trademarks are the property of their respective owners. Copyright © geekcert, All Rights Reserved.